## **Roundcube - автоматическое создание папок**

Опубликовано muff в Пнд, 2015-05-04 00:26

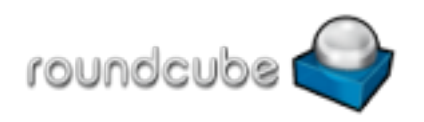

После установки Roundcube присутствует только папка "Входящие". Для полноценной работы не хватает папок "Удаленные", "Исходящие", и т.д. Это создает определенные проблемы. Например, при удалении письма, получаем следующее сообщение о ошибке: "Не удалось переместить сообщение".

Добавить необходимые папки можно в настройках. Там же можно указать, какие папки использовать как специальные ("особые папки").

Однако это не очень удобно, необходимо эти манипуляции выполнять с каждым аккаунтом. Необходимо как-то автоматизировать этот процесс. Для этого необходимо немного поправить конфигурационный файл **config.inc.php**, добавив в него такую строку:  $\mathsf{\mathsf{Is}}$ config $\mathsf{\mathsf{I}}'$ create default folders' $\mathsf{\mathsf{I}} = \mathsf{\mathsf{true}}$ :

После авторизации пользователя, эти каталоги создадутся автоматически.

**Источник (получено** *2025-06-06 19:01***):** <http://muff.kiev.ua/content/roundcube-avtomaticheskoe-sozdanie-papok>